# Package 'youthu'

August 8, 2021

Title Youth Outcomes to Health Utility

Version 0.0.0.9095

Description Tools for mapping measures routinely collected in youth mental health services to Quality Adjusted Life Years (QALYs). Part of the First Bounce model of primary youth mental health services. This development version of the youthu package has been made available as part of the process of testing and documenting the package. If you have any questions, please contact the authors (matthew.hamilton@orygen.org.au). The documentation for this package has been automatically generated by the ready4fun package and is therefore quite rudimentary. Further human authored documentation will follow in 2021.

License GPL-3 + file LICENSE

URL <https://ready4-dev.github.io/youthu/>,

<https://github.com/ready4-dev/youthu>, <https://www.ready4-dev.com/>

Encoding UTF-8

LazyData true

Roxygen list(markdown = TRUE)

RoxygenNote 7.1.1

Imports assertthat,

BCEA, boot, dataverse  $(>= 0.3.9)$ , dplyr, knitr, knitrBootstrap, lifecycle, lubridate, magrittr, MatchIt, methods, purrr, ready4fun (>= 0.0.0.9298), ready4show (>= 0.0.0.9038), ready4use (>= 0.0.0.9133), rlang, stats,

```
stringr,
testthat,
tibble,
tidyr,
tidyselect,
truncnorm,
TTU (>= 0.0.0.9317),
utils,
youthvars (>= 0.0.0.9064)
```
# VignetteBuilder knitr

**Depends**  $R$  ( $>= 2.10$ )

Suggests rmarkdown

Remotes ready4-dev/ready4show,

ready4-dev/ready4use, ready4-dev/youthvars, ready4-dev/TTU, iqss/dataverse-client-r, ready4-dev/ready4fun

# R topics documented:

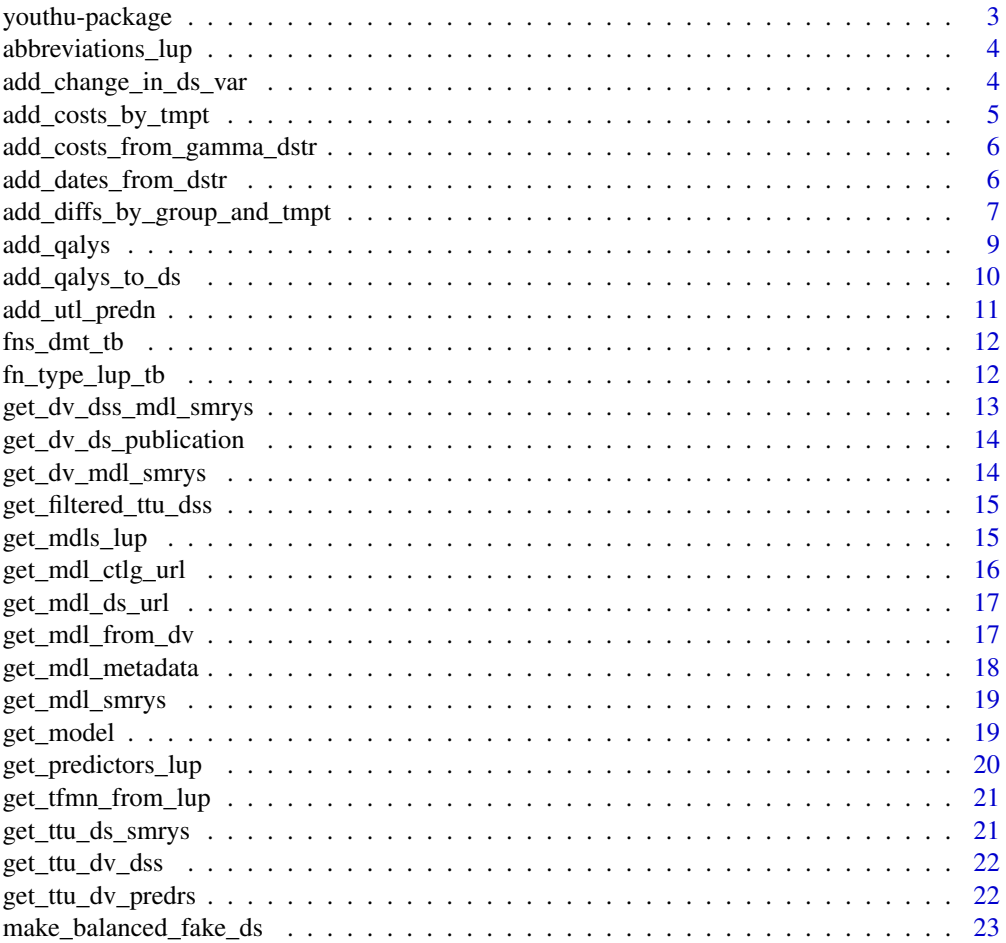

<span id="page-2-0"></span>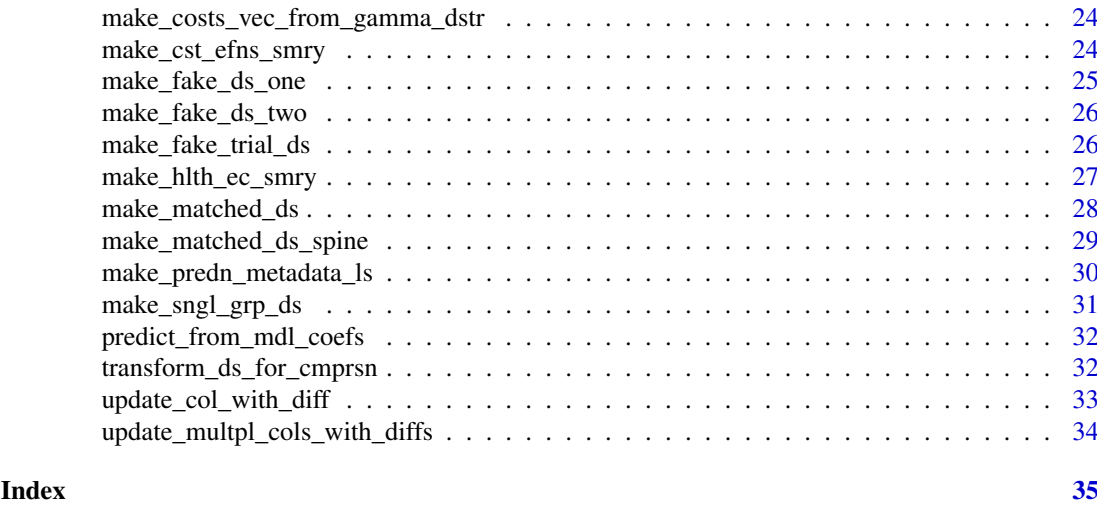

youthu-package *youthu: Youth Outcomes to Health Utility*

#### Description

Tools for mapping measures routinely collected in youth mental health services to Quality Adjusted Life Years (QALYs). Part of the First Bounce model of primary youth mental health services. This development version of the youthu package has been made available as part of the process of testing and documenting the package. If you have any questions, please contact the authors (matthew.hamilton@orygen.org.au). The documentation for this package has been automatically generated by the ready4fun package and is therefore quite rudimentary. Further human authored documentation will follow in 2021.

#### Details

To learn more about youthu, start with the vignettes: browseVignettes(package = "youthu")

#### Author(s)

Maintainer: Matthew Hamilton <matthew.hamilton@orygen.org.au> [\(ORCID\)](https://orcid.org/0000-0001-7407-9194) Authors:

- - Caroline Gao <caroline.gao@orygen.org.au> [\(ORCID\)](https://orcid.org/0000-0002-0987-2759)

Other contributors:

- Orygen [copyright holder, funder]
- Headspace [funder]
- National Health and Medical Research Council [funder]

# See Also

Useful links:

- <https://ready4-dev.github.io/youthu/>
- <https://github.com/ready4-dev/youthu>
- <https://www.ready4-dev.com/>

<span id="page-3-0"></span>abbreviations\_lup *Common abbreviations lookup table*

#### Description

A lookup table for abbreviations commonly used in object names in the youthupackage.

#### Usage

abbreviations\_lup

#### Format

An object of class tbl\_df (inherits from tbl, data.frame) with 503 rows and 3 columns.

#### Details

A tibble

short\_name\_chr Short name (a character vector) long\_name\_chr Long name (a character vector) plural lgl Plural (a logical vector)

#### Source

<https://doi.org/10.7910/DVN/2Y9VF9>

add\_change\_in\_ds\_var *Add change in dataset variable*

#### Description

add\_change\_in\_ds\_var() is an Add function that updates an object by adding data to that object. Specifically, this function implements an algorithm to add change in dataset variable. Function argument ds\_tb specifies the object to be updated. The function returns Updated dataset (a tibble).

```
add_change_in_ds_var(
  ds_tb,
  id_var_nm_1L_chr = "fkClientID",
  round_var_nm_1L_chr = "round",
  round_bl_val_1L_chr = "Baseline",
  change_var_nm_1L_chr,
  var_nm_1L_chr,
  arrange_by_id_lgl = T
)
```
<span id="page-4-0"></span>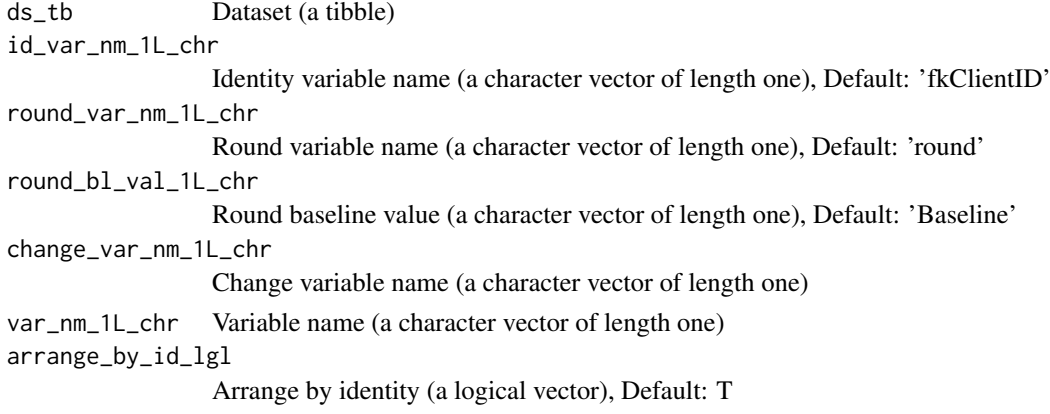

#### Value

Updated dataset (a tibble)

add\_costs\_by\_tmpt *Add costs by time point*

# Description

add\_costs\_by\_tmpt() is an Add function that updates an object by adding data to that object. Specifically, this function implements an algorithm to add costs by time point. Function argument ds\_tb specifies the object to be updated. The function returns Updated dataset (a tibble).

# Usage

```
add_costs_by_tmpt(
  ds_tb,
  round_var_nm_1L_chr,
  round_lvls_chr = c("Baseline", "Follow-up"),
  costs_mean_dbl,
  costs_sd_dbl,
  extra_cost_args_ls = list(costs_var_nm_1L_chr = "costs_dbl"),
  fn = add_costs_from_gamma_dstr
\lambda
```
# Arguments

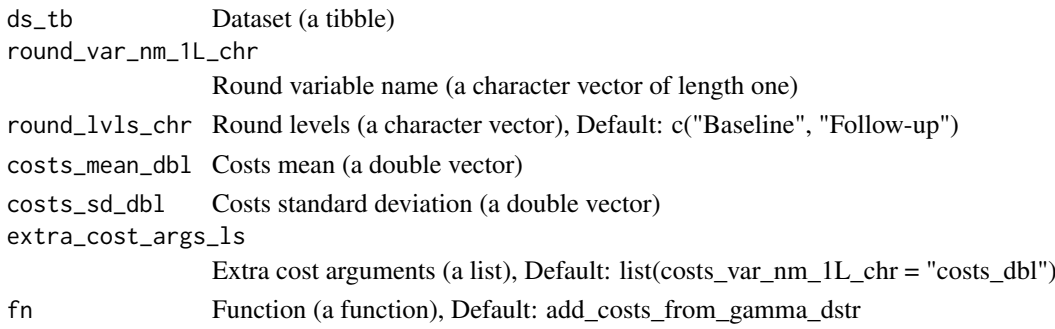

#### <span id="page-5-0"></span>Value

Updated dataset (a tibble)

add\_costs\_from\_gamma\_dstr

*Add costs from gamma distribution*

#### Description

add\_costs\_from\_gamma\_dstr() is an Add function that updates an object by adding data to that object. Specifically, this function implements an algorithm to add costs from gamma distribution. Function argument ds\_tb specifies the object to be updated. The function returns Updated dataset (a tibble).

#### Usage

```
add_costs_from_gamma_dstr(
 ds_tb,
 costs_mean_dbl,
 costs_sd_dbl,
 costs_var_nm_1L_chr = "costs_dbl"
)
```
# Arguments

ds\_tb Dataset (a tibble) costs\_mean\_dbl Costs mean (a double vector) costs\_sd\_dbl Costs standard deviation (a double vector) costs\_var\_nm\_1L\_chr Costs variable name (a character vector of length one), Default: 'costs\_dbl'

#### Value

Updated dataset (a tibble)

add\_dates\_from\_dstr *Add dates from distribution*

#### Description

add\_dates\_from\_dstr() is an Add function that updates an object by adding data to that object. Specifically, this function implements an algorithm to add dates from distribution. Function argument ds\_tb specifies the object to be updated. The function returns Updated dataset (a tibble).

# <span id="page-6-0"></span>Usage

```
add_dates_from_dstr(
  ds_tb,
  bl_start_date_dtm,
  bl_end_date_dtm,
  duration_args_ls,
  duration_fn = stats::rnorm,
  date_var_nm_1L_chr = "date_psx",
  id_var_nm_1L_chr = "fkClientID",
  round_var_nm_1L_chr = "round",
  round_bl_val_1L_chr = "Baseline",
  origin_1L_chr = "1970-01-01"
\lambda
```
# Arguments

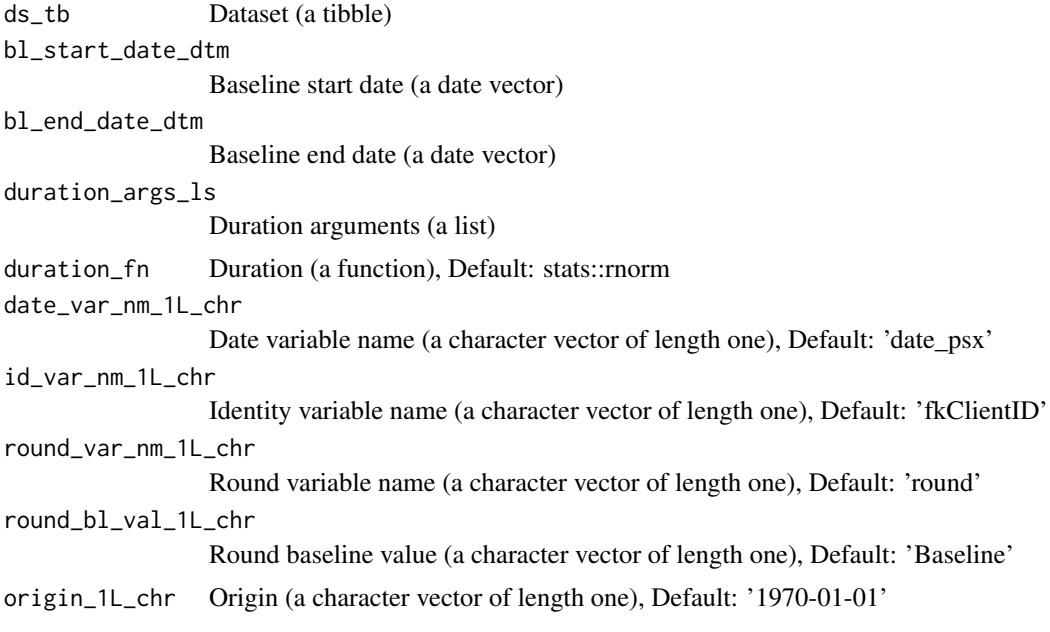

# Value

Updated dataset (a tibble)

add\_diffs\_by\_group\_and\_tmpt

*Add differences by group and time point*

# Description

add\_diffs\_by\_group\_and\_tmpt() is an Add function that updates an object by adding data to that object. Specifically, this function implements an algorithm to add differences by group and time point. Function argument ds\_tb specifies the object to be updated. The function returns Updated dataset (a tibble).

# Usage

```
add_diffs_by_group_and_tmpt(
  ds_t = \text{trial}_ds_tcmprsn_var_nm_1L_chr = "study_arm_chr",
  cmprsn_group_match_val_chr = c("Intervention"),
  round_var_nm_1L_chr = "round",
  timepoint_match_val_1L_chr = "Follow-up",
  match_idx_var_nm_1L_chr = "match_idx_int",
  var_nms_chr,
  fns_ls,
  abs_mean_diff_dbl,
  diff_sd_dbl,
  multiplier_dbl,
  min_dbl,
  max_dbl,
  integer_lgl
)
```
# Arguments

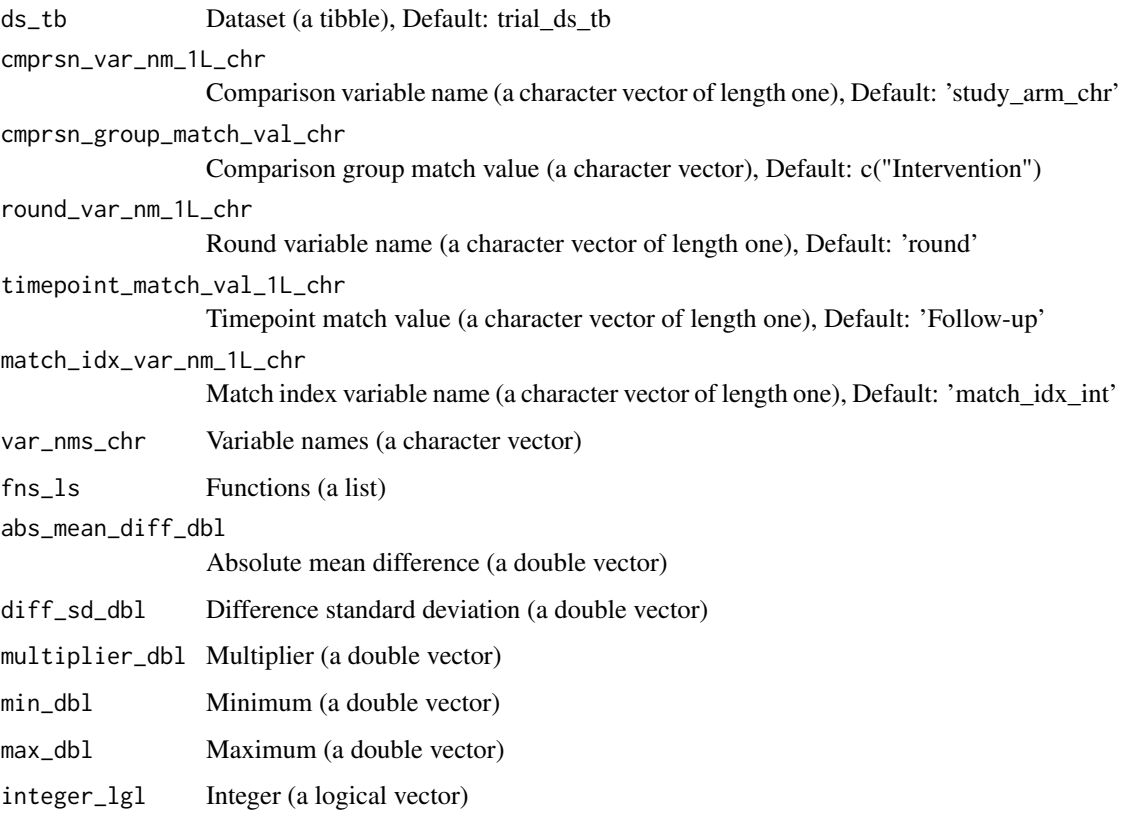

# Value

Updated dataset (a tibble)

<span id="page-8-0"></span>

#### Description

add\_qalys() is an Add function that updates an object by adding data to that object. Specifically, this function implements an algorithm to add quality adjusted life years. Function argument ds\_tb specifies the object to be updated. The function returns Updated dataset (a tibble).

# Usage

```
add_qalys(
 ds_tb,
 cmprsn_var_nm_1L_chr = "study_arm_chr",
 duration_var_nm_1L_chr = "duration_prd",
  id_var_nm_1L_chr = "fkClientID",
 match_idx_var_nm_1L_chr = "match_idx_int",
 msrmnt_date_var_nm_1L_chr = "date_dtm",
 qalys_var_nm_1L_chr = "qalys_dbl",
 round_var_nm_1L_chr = "round",
 round_bl_val_1L_chr = "Baseline",
 utl_change_var_nm_1L_chr = "utl_change_dbl",
 utl_var_nm_1L_chr = "utility_dbl",
  reshape_lL_lgl = T)
```
# Arguments

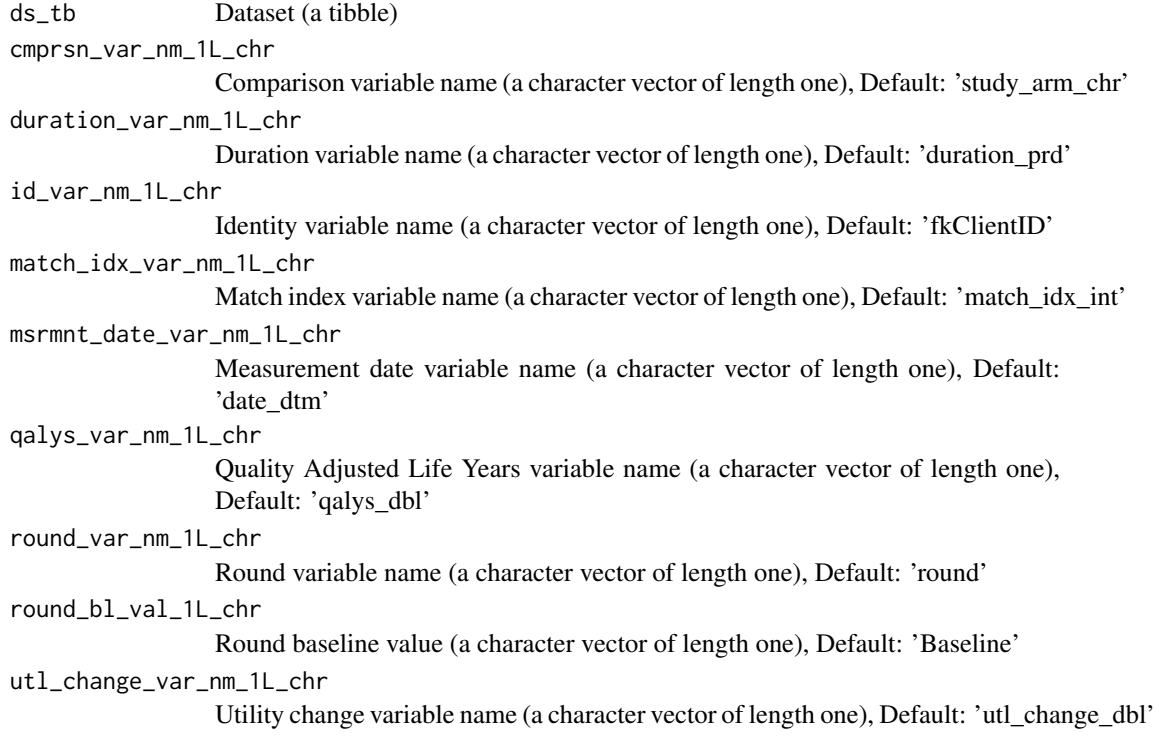

```
utl_var_nm_1L_chr
```
Utility variable name (a character vector of length one), Default: 'utility\_dbl' reshape\_1L\_lgl Reshape (a logical vector of length one), Default: T

# Value

Updated dataset (a tibble)

add\_qalys\_to\_ds *Add Quality Adjusted Life Years to dataset*

# Description

add\_qalys\_to\_ds() is an Add function that updates an object by adding data to that object. Specifically, this function implements an algorithm to add quality adjusted life years to dataset. Function argument ds\_tb specifies the object to be updated. The function returns Dataset (a tibble).

# Usage

```
add_qalys_to_ds(
  ds_tb,
  predn_ds_ls,
  include_predrs_1L_lgl = T,
  reshape_1L_1g1 = T\lambda
```
#### Arguments

ds\_tb Dataset (a tibble) predn\_ds\_ls Prediction dataset (a list) include\_predrs\_1L\_lgl Include predictors (a logical vector of length one), Default: T reshape\_1L\_lgl Reshape (a logical vector of length one), Default: T

# Value

Dataset (a tibble)

<span id="page-9-0"></span>

<span id="page-10-0"></span>

# Description

add\_utl\_predn() is an Add function that updates an object by adding data to that object. Specifically, this function implements an algorithm to add utility prediction. Function argument data\_tb specifies the object to be updated. The function returns Updated (a tibble).

# Usage

```
add_utl_predn(
  data_tb,
  predn_ds_ls,
  deterministic_1L_lgl = T,
  force\_min\_max_1L_1g1 = T,
  key_1L_chr = NULL,
  make_from_tbl_1L_lgl = T,
  model\_mdl = NULL,new_data_is_1L_chr = "Simulated",
  server_1L_chr = "dataverse.harvard.edu",
  utl_cls_fn = NULL
)
```
#### Arguments

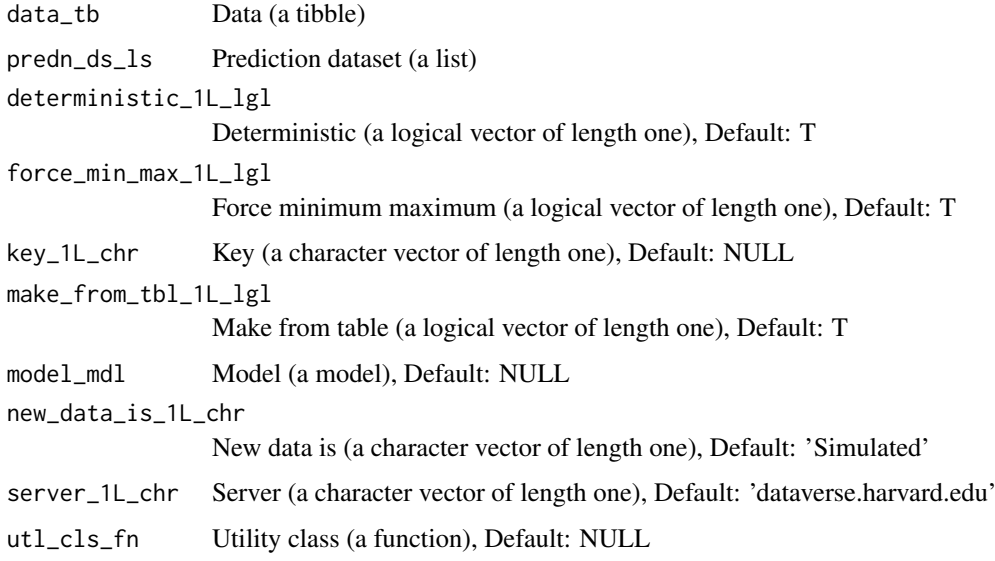

# Value

Updated (a tibble)

<span id="page-11-0"></span>

#### Description

Meta-data on each youthu function used to create package documentation

#### Usage

fns\_dmt\_tb

# Format

An object of class tbl\_df (inherits from tbl, data.frame) with 39 rows and 10 columns.

#### Details

A tibble

fns\_chr Functions (a character vector) title\_chr Title (a character vector) desc\_chr Description (a character vector) details\_chr Details (a character vector) inc\_for\_main\_user\_lgl Include for main user (a logical vector) output\_chr Output (a character vector) example\_lgl Example (a logical vector) args\_ls Arguments (a list) file\_nm\_chr File name (a character vector) file\_pfx\_chr File prefix (a character vector)

#### Source

<https://ready4-dev.github.io/youthu/>

fn\_type\_lup\_tb *Function type lookup table*

#### Description

A lookup table to find descriptions for different types of functions used within the youthu package suite.

# Usage

fn\_type\_lup\_tb

#### <span id="page-12-0"></span>Format

An object of class tbl\_df (inherits from tbl, data.frame) with 46 rows and 6 columns.

#### Details

A tibble

fn\_type\_nm\_chr Function type name (a character vector) fn\_type\_desc\_chr Function type description (a character vector) first\_arg\_desc\_chr First argument description (a character vector) second\_arg\_desc\_chr Second argument description (a character vector) is\_generic\_lgl Is generic (a logical vector) is\_method\_lgl Is method (a logical vector)

#### Source

<https://doi.org/10.7910/DVN/2Y9VF9>

get\_dv\_dss\_mdl\_smrys *Get dataverse datasets model summarys*

#### Description

get\_dv\_dss\_mdl\_smrys() is a Get function that retrieves a pre-existing data object from memory, local file system or online repository. Specifically, this function implements an algorithm to get dataverse datasets model summarys. Function argument ids\_chr specifies the where to look for the required object. The function returns Dataverse datasets model summarys (a list).

#### Usage

```
get_dv_dss_mdl_smrys(
  ids_chr,
  server_1L_chr = "dataverse.harvard.edu",
  key_1L_{chr} = NULL
\lambda
```
#### Arguments

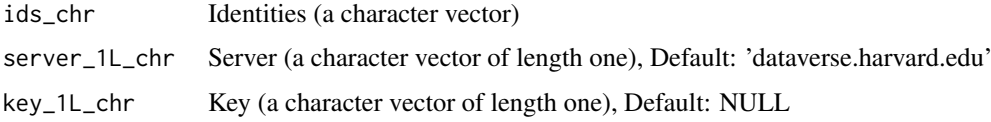

#### Value

Dataverse datasets model summarys (a list)

<span id="page-13-0"></span>get\_dv\_ds\_publication *Get dataverse dataset publication*

# Description

get dv ds publication() is a Get function that retrieves a pre-existing data object from memory, local file system or online repository. Specifically, this function implements an algorithm to get dataverse dataset publication. Function argument ds\_url\_1L\_chr specifies the where to look for the required object. The function returns Doi url (a character vector of length one).

#### Usage

```
get_dv_ds_publication(
  ds_url_1L_chr,
  server_1L_chr = "dataverse.harvard.edu",
  key_1L_chr = NULL
)
```
#### Arguments

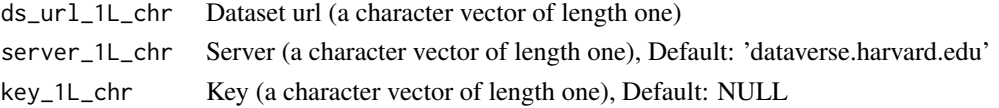

#### Value

Doi url (a character vector of length one)

get\_dv\_mdl\_smrys *Get dataverse model summarys*

#### Description

get\_dv\_mdl\_smrys() is a Get function that retrieves a pre-existing data object from memory, local file system or online repository. Specifically, this function implements an algorithm to get dataverse model summarys. Function argument mdls\_lup specifies the where to look for the required object. The function is called for its side effects and does not return a value.

# Usage

```
get_dv_mdl_smrys(mdls_lup, mdl_nms_chr = NULL)
```
# Arguments

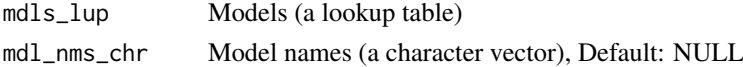

#### Value

Dataverse model (summarys)

<span id="page-14-0"></span>get\_filtered\_ttu\_dss *Get filtered ttu datasets*

#### Description

get\_filtered\_ttu\_dss() is a Get function that retrieves a pre-existing data object from memory, local file system or online repository. Specifically, this function implements an algorithm to get filtered ttu datasets. Function argument ttu\_dv\_dss\_tb specifies the where to look for the required object. The function returns Ttu dataverse datasets (a tibble).

#### Usage

```
get_filtered_ttu_dss(
  ttu_dv_dss_tb = NULL,
  mdl_predrs_in_ds_chr = NULL,
  utility_type_chr = NULL,
  ttu_dv_nms_chr = "TTU",
  server_1L_chr = "dataverse.harvard.edu",
  key_1L_chr = NULL
)
```
#### Arguments

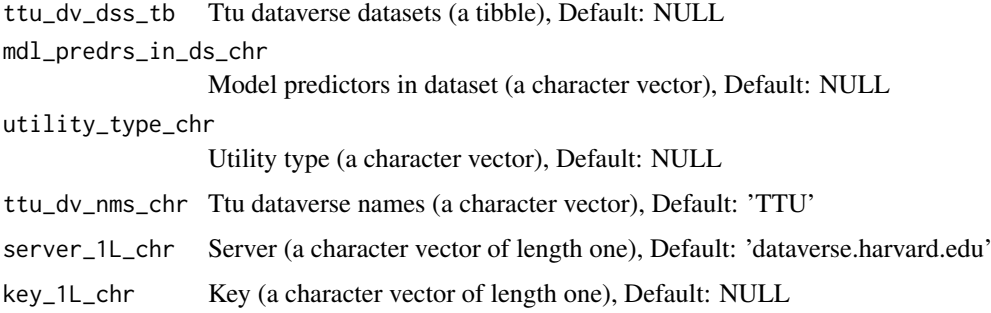

#### Value

Ttu dataverse datasets (a tibble)

get\_mdls\_lup *Get models*

#### Description

get\_mdls\_lup() is a Get function that retrieves a pre-existing data object from memory, local file system or online repository. Specifically, this function implements an algorithm to get models lookup table. Function argument ttu\_dv\_dss\_tb specifies the where to look for the required object. The function returns Models (a lookup table).

# Usage

```
get_mdls_lup(
  ttu_dv_dss_tb = NULL,
  mdl_predrs_in_ds_chr = NULL,
  utility_type_chr = NULL,
  ttu_dv_nms_chr = "TTU",
  server_1L_chr = "dataverse.harvard.edu",
  key_1L_chr = NULL
\lambda
```
# Arguments

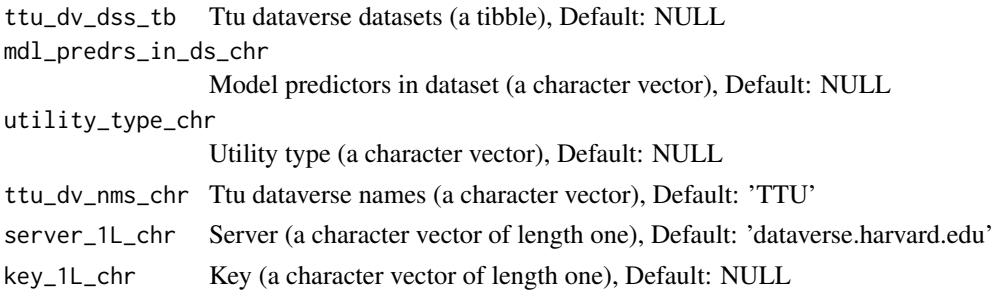

# Value

Models (a lookup table)

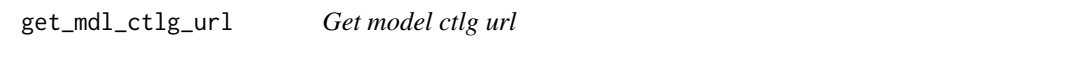

# Description

get\_mdl\_ctlg\_url() is a Get function that retrieves a pre-existing data object from memory, local file system or online repository. Specifically, this function implements an algorithm to get model ctlg url. Function argument mdls\_lup specifies the where to look for the required object. The function is called for its side effects and does not return a value.

# Usage

```
get_mdl_ctlg_url(
  mdls_lup,
  mdl_nm_1L_chr,
  server_1L_chr = "dataverse.harvard.edu",
  key_1L_chr = NULL
)
```
#### Arguments

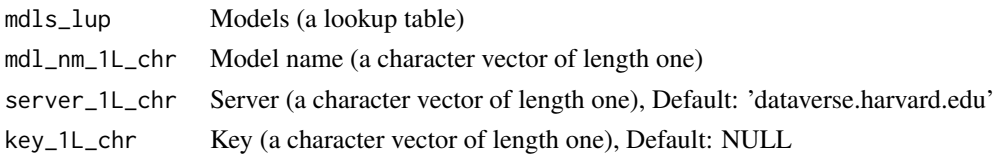

<span id="page-15-0"></span>

#### <span id="page-16-0"></span>get\_mdl\_ds\_url 17

# Value

 $NA()$ 

get\_mdl\_ds\_url *Get model dataset url*

# Description

get\_mdl\_ds\_url() is a Get function that retrieves a pre-existing data object from memory, local file system or online repository. Specifically, this function implements an algorithm to get model dataset url. Function argument mdls\_lup specifies the where to look for the required object. The function is called for its side effects and does not return a value.

# Usage

get\_mdl\_ds\_url(mdls\_lup, mdl\_nm\_1L\_chr)

# Arguments

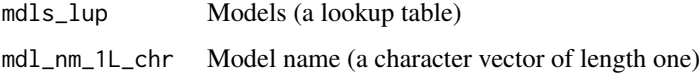

#### Value

 $NA()$ 

get\_mdl\_from\_dv *Get model from dataverse*

#### Description

get\_mdl\_from\_dv() is a Get function that retrieves a pre-existing data object from memory, local file system or online repository. Specifically, this function implements an algorithm to get model from dataverse. Function argument mdl\_nm\_1L\_chr specifies the where to look for the required object. The function returns Model (a model).

```
get_mdl_from_dv(
 mdl_nm_1L_chr,
 dv_ds_nm_1L_chr = "https://doi.org/10.7910/DVN/JC6PTV",
 server_1L_chr = "dataverse.harvard.edu",
 key_1L_chr = NULL
)
```
<span id="page-17-0"></span>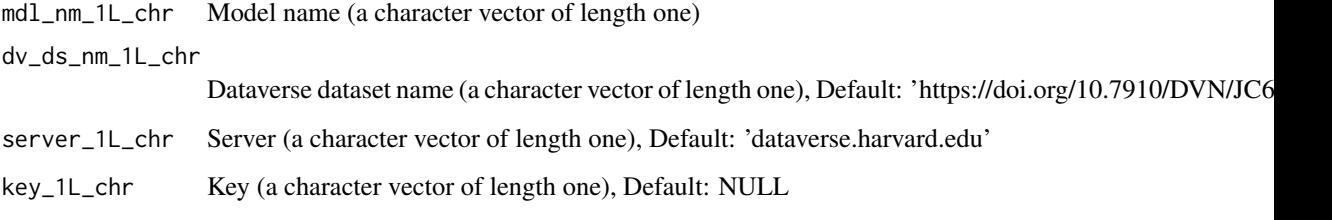

# Value

Model (a model)

get\_mdl\_metadata *Get model metadata*

# Description

get\_mdl\_metadata() is a Get function that retrieves a pre-existing data object from memory, local file system or online repository. Specifically, this function implements an algorithm to get model metadata. Function argument mdls\_lup specifies the where to look for the required object. The function returns Ingredients (a list).

# Usage

```
get_mdl_metadata(
  mdls_lup,
  mdl_nm_1L_chr,
  server_1L_chr = "dataverse.harvard.edu",
  key_1L_chr = NULL
\lambda
```
# Arguments

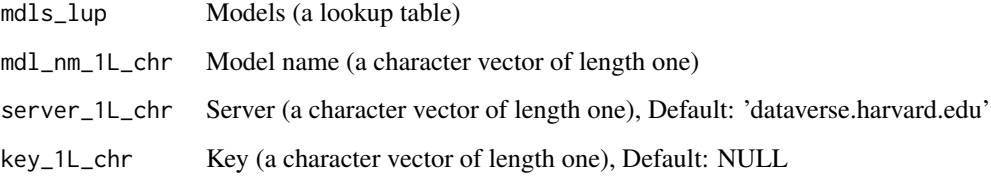

# Value

Ingredients (a list)

<span id="page-18-0"></span>get\_mdl\_smrys *Get model summarys*

#### Description

get mdl smrys() is a Get function that retrieves a pre-existing data object from memory, local file system or online repository. Specifically, this function implements an algorithm to get model summarys. Function argument ingredients\_ls specifies the where to look for the required object. The function returns Models summary (a list).

#### Usage

```
get_mdl_smrys(ingredients_ls, mdl_nms_chr = NULL)
```
# Arguments

ingredients\_ls Ingredients (a list) mdl\_nms\_chr Model names (a character vector), Default: NULL

#### Value

Models summary (a list)

get\_model *Get model*

#### Description

get\_model() is a Get function that retrieves a pre-existing data object from memory, local file system or online repository. Specifically, this function implements an algorithm to get model. Function argument mdls\_lup specifies the where to look for the required object. The function returns Model (a model).

```
get_model(
  mdls_lup,
  mdl_nm_1L_chr,
  make\_from\_tb1\_1L\_lg1 = T,
  mdl_meta_data_ls = NULL,
  server_1L_chr = "dataverse.harvard.edu",
  key_1L_chr = NULL
)
```
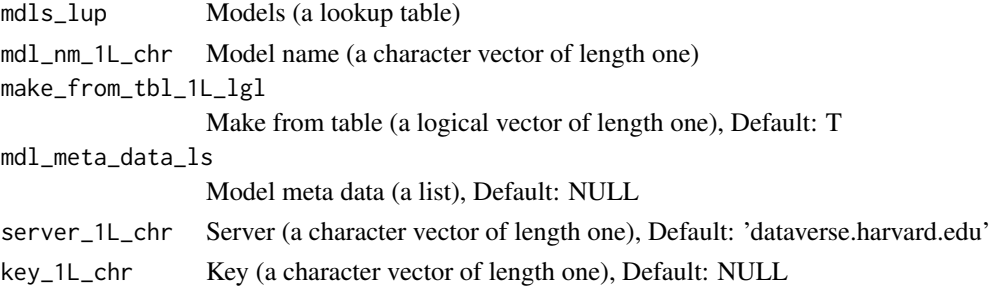

# Value

Model (a model)

get\_predictors\_lup *Get predictors*

# Description

get\_predictors\_lup() is a Get function that retrieves a pre-existing data object from memory, local file system or online repository. Specifically, this function implements an algorithm to get predictors lookup table. Function argument mdl\_meta\_data\_ls specifies the where to look for the required object. The function returns Predictors (a tibble).

# Usage

```
get_predictors_lup(
  mdl_meta_data_ls = NULL,
  mdls_lup = NULL,
  mdl_nm_1L_chr = NULL,
  outp_is_abbrvs_tb = F,
  server_1L_chr = "dataverse.harvard.edu",
  key_1L_chr = NULL
)
```
#### Arguments

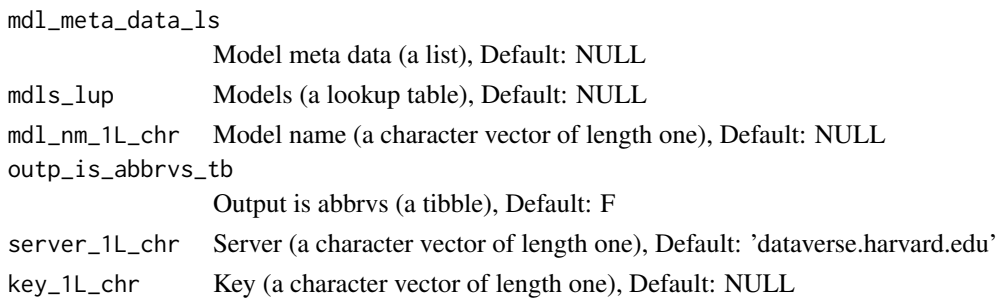

# Value

Predictors (a tibble)

<span id="page-19-0"></span>

<span id="page-20-0"></span>get\_tfmn\_from\_lup *Get transformation from*

#### Description

get\_tfmn\_from\_lup() is a Get function that retrieves a pre-existing data object from memory, local file system or online repository. Specifically, this function implements an algorithm to get transformation from lookup table. Function argument mdl nm 1L chr specifies the where to look for the required object. The function returns Transformation (a character vector of length one).

# Usage

```
get_tfmn_from_lup(mdl_nm_1L_chr, mdls_lup = NULL)
```
#### Arguments

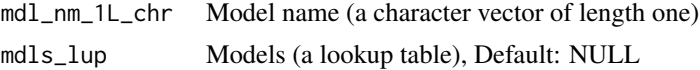

#### Value

Transformation (a character vector of length one)

get\_ttu\_ds\_smrys *Get ttu dataset summarys*

# Description

get\_ttu\_ds\_smrys() is a Get function that retrieves a pre-existing data object from memory, local file system or online repository. Specifically, this function implements an algorithm to get ttu dataset summarys. Function argument ttu\_dv\_nm\_1L\_chr specifies the where to look for the required object. The function returns Dataverse datasets model summarys (a list).

#### Usage

```
get_ttu_ds_smrys(
  ttu_dv_nm_1L_chr = "TTU",
  server_1L_chr = "dataverse.harvard.edu",
  key_1L_chr = NULL,
  reference_int = NULL
)
```
#### Arguments

ttu\_dv\_nm\_1L\_chr

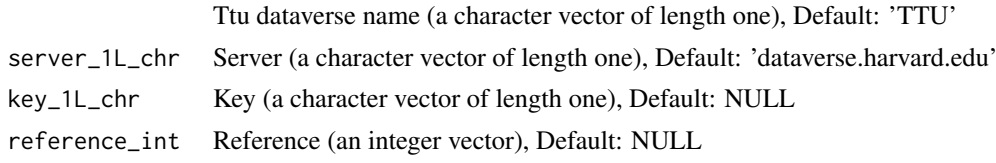

#### <span id="page-21-0"></span>Value

Dataverse datasets model summarys (a list)

get\_ttu\_dv\_dss *Get ttu dataverse datasets*

#### Description

get\_ttu\_dv\_dss() is a Get function that retrieves a pre-existing data object from memory, local file system or online repository. Specifically, this function implements an algorithm to get ttu dataverse datasets. Function argument ttu\_dv\_nms\_chr specifies the where to look for the required object. The function returns Ttu dataverse datasets (a tibble).

#### Usage

```
get_ttu_dv_dss(
  ttu_dv_nms_chr = "TTU",
  server_1L_chr = "dataverse.harvard.edu",
  key_1L_chr = NULL
\lambda
```
#### Arguments

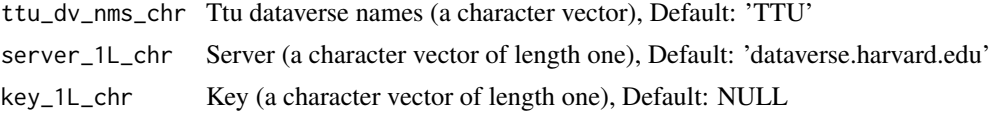

# Value

Ttu dataverse datasets (a tibble)

get\_ttu\_dv\_predrs *Get ttu dataverse predictors*

#### **Description**

get\_ttu\_dv\_predrs() is a Get function that retrieves a pre-existing data object from memory, local file system or online repository. Specifically, this function implements an algorithm to get ttu dataverse predictors. Function argument ttu\_dv\_dss\_tb specifies the where to look for the required object. The function returns Predictors (a character vector).

```
get_ttu_dv_predrs(
  ttu_dv_dss_tb = NULL,
  ttu_dv_nms_chr = "TTU",
  server_1L_chr = "dataverse.harvard.edu",
  key_1L_chr = NULL
)
```
<span id="page-22-0"></span>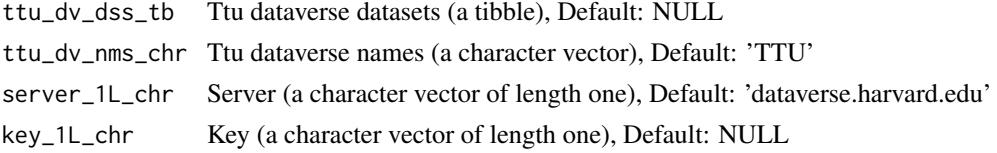

# Value

Predictors (a character vector)

make\_balanced\_fake\_ds *Make balanced fake dataset*

# Description

make\_balanced\_fake\_ds() is a Make function that creates a new R object. Specifically, this function implements an algorithm to make balanced fake dataset. The function returns Dataset (a tibble).

#### Usage

```
make_balanced_fake_ds(
  ds_tb,
  match_on_vars_chr,
  id_var_nm_1L_chr = "UID_chr",
  round_var_nm_1L_chr = "Timepoint_chr",
  timepoint_bl_val_1L_chr = "Baseline",
  cmprsn_var_nm_1L_chr = "study_arm_chr",
  cmprsn_groups_chr = c("Intervention", "Control")
)
```
# Arguments

```
ds_tb Dataset (a tibble)
match_on_vars_chr
                  Match on variables (a character vector)
id_var_nm_1L_chr
                  Identity variable name (a character vector of length one), Default: 'UID_chr'
round_var_nm_1L_chr
                  Round variable name (a character vector of length one), Default: 'Timepoint_chr'
timepoint_bl_val_1L_chr
                  Timepoint baseline value (a character vector of length one), Default: 'Baseline'
cmprsn_var_nm_1L_chr
                  Comparison variable name (a character vector of length one), Default: 'study_arm_chr'
cmprsn_groups_chr
                  Comparison groups (a character vector), Default: c("Intervention", "Control")
```
# Value

Dataset (a tibble)

<span id="page-23-0"></span>make\_costs\_vec\_from\_gamma\_dstr

*Make costs vector from gamma distribution*

#### Description

make costs vec from gamma  $dstr()$  is a Make function that creates a new R object. Specifically, this function implements an algorithm to make costs vector from gamma distribution. The function returns Costs (a double vector).

#### Usage

```
make_costs_vec_from_gamma_dstr(n_int, costs_mean_dbl, costs_sd_dbl)
```
#### Arguments

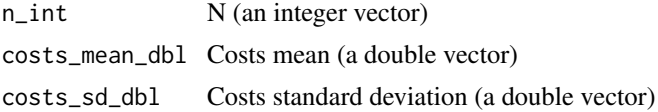

#### Value

Costs (a double vector)

make\_cst\_efns\_smry *Make cost efns summary*

#### Description

make\_cst\_efns\_smry() is a Make function that creates a new R object. Specifically, this function implements an algorithm to make cost efns summary. The function returns Summary (a double vector).

```
make_cst_efns_smry(
  ds_tb,
  idxs_int,
  change_types_chr = "dbl",
  benefits_pfx_1L_chr = "qalys_dbl",
  benefits_var_nm_1L_chr = "qalys",
  costs_pfx_1L_chr = "costs_dbl",
  costs_var_nm_1L_chr = "costs",
  change_sfx_1L_chr = "change",
  change_vars_chr = NA_character_,
  cmprsn_groups_chr = c("Intervention", "Control"),
  cmprsn_var_nm_1L_chr = "study_arm_chr",
  round_fup_val_1L_chr = "Follow-up"
)
```
<span id="page-24-0"></span>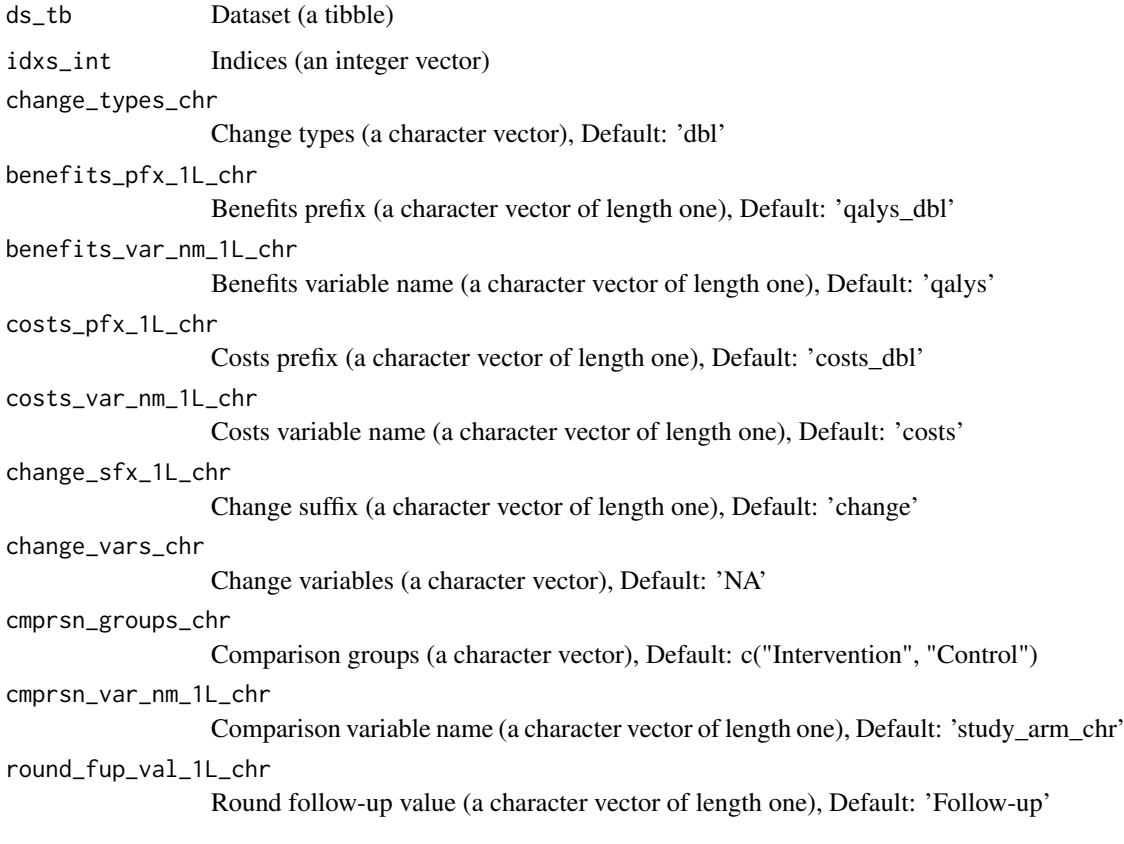

# Value

```
Summary (a double vector)
```
make\_fake\_ds\_one *Make fake dataset one*

# Description

make\_fake\_ds\_one() is a Make function that creates a new R object. Specifically, this function implements an algorithm to make fake dataset one. The function returns Fake data (a tibble).

# Usage

```
make_fake_ds_one()
```
# Value

Fake data (a tibble)

<span id="page-25-0"></span>make\_fake\_ds\_two *Make fake dataset two*

#### Description

make\_fake\_ds\_two() is a Make function that creates a new R object. Specifically, this function implements an algorithm to make fake dataset two. The function returns Matched dataset (a tibble).

#### Usage

make\_fake\_ds\_two()

#### Value

Matched dataset (a tibble)

make\_fake\_trial\_ds *Make fake trial dataset*

#### Description

make\_fake\_trial\_ds() is a Make function that creates a new R object. Specifically, this function implements an algorithm to make fake trial dataset. The function returns Updated dataset (a tibble).

```
make_fake_trial_ds(
  ds_tb,
  id_var_nm_1L_chr = "fkClientID",
  round_var_nm_1L_chr = "round",
  round_lvls_chr = c("Baseline", "Follow-up"),
  match_on_vars_chr,
  cmprsn_var_nm_1L_chr = "study_arm_chr",
  cmprsn_groups_chr = c("Intervention", "Control"),
  fns_ls,
  var_nms_chr,
  abs_mean_diff_dbl,
  diff_sd_dbl,
  multiplier_dbl,
  min_dbl,
  max_dbl,
  integer_lgl,
  match_idx_var_nm_1L_chr = "match_idx_int"
)
```
<span id="page-26-0"></span>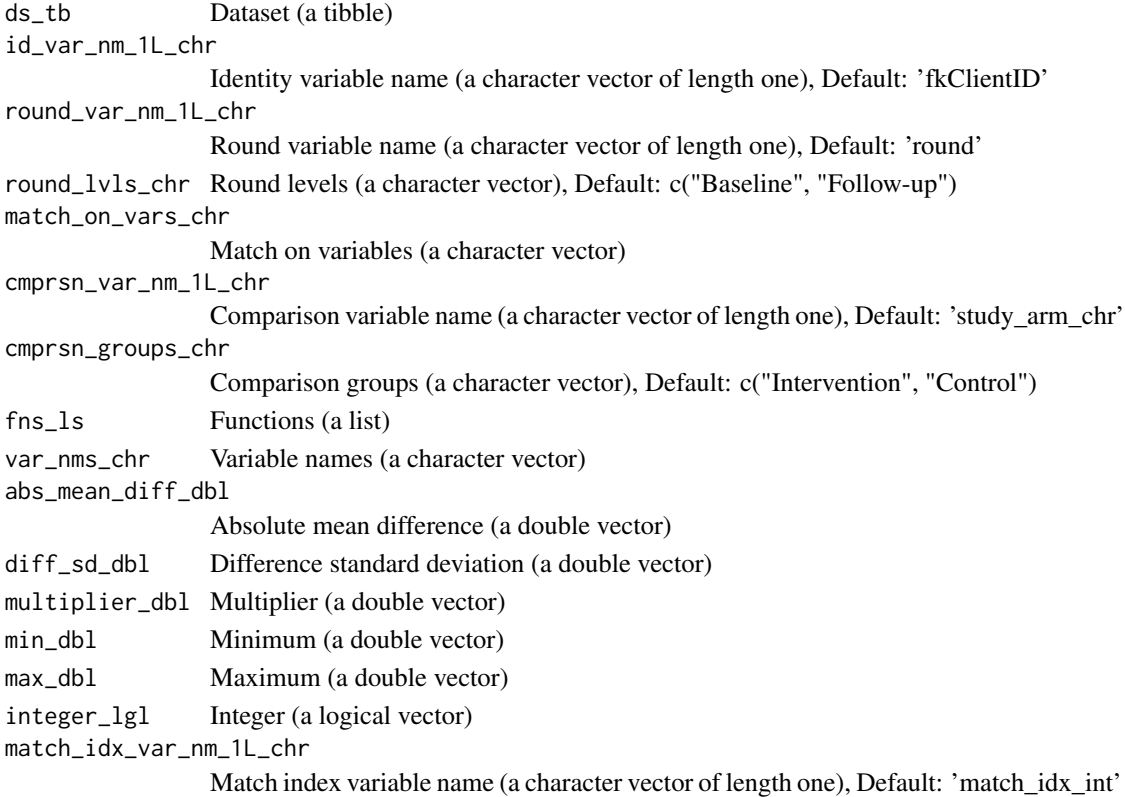

# Value

Updated dataset (a tibble)

make\_hlth\_ec\_smry *Make health economic summary*

# Description

make\_hlth\_ec\_smry() is a Make function that creates a new R object. Specifically, this function implements an algorithm to make health economic summary. The function returns He summary (a list).

```
make_hlth_ec_smry(
  ds_tb,
  predn_ds_ls,
  wtp_dbl = 50000,bootstrap_iters_1L_int = 1000,
  benefits_pfx_1L_chr = "qalys_dbl",
  benefits_var_nm_1L_chr = "qalys",
  costs_var_nm_1L_chr = "costs",
  change_sfx_1L_chr = "change"
)
```
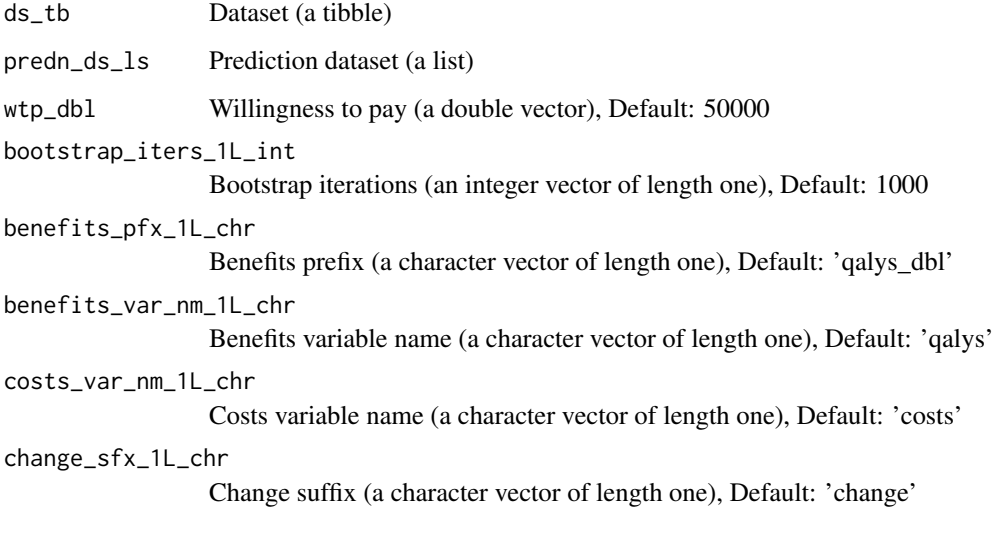

# Value

He summary (a list)

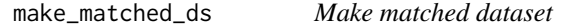

# Description

make\_matched\_ds() is a Make function that creates a new R object. Specifically, this function implements an algorithm to make matched dataset. The function returns Matched dataset (a tibble).

# Usage

```
make_matched_ds(sngl_grp_ds_tb, cmprsn_smry_tb, ds_smry_ls)
```
# Arguments

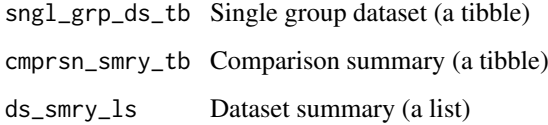

#### Value

Matched dataset (a tibble)

<span id="page-27-0"></span>

<span id="page-28-0"></span>make\_matched\_ds\_spine *Make matched dataset spine*

# Description

make matched ds spine() is a Make function that creates a new R object. Specifically, this function implements an algorithm to make matched dataset spine. The function returns Matched dataset (a tibble).

#### Usage

```
make_matched_ds_spine(
  ds_tb,
  round_var_nm_1L_chr = "Timepoint_chr",
  timepoint_bl_val_1L_chr = "Baseline",
  cmprsn_var_nm_1L_chr = "study_arm_chr",
  active_arm_val_1L_chr = "Intervention",
  id_var_nm_1L_chr = "fkClientID",
  match_on_vars_chr
)
```
#### Arguments

ds\_tb Dataset (a tibble) round\_var\_nm\_1L\_chr Round variable name (a character vector of length one), Default: 'Timepoint\_chr' timepoint\_bl\_val\_1L\_chr Timepoint baseline value (a character vector of length one), Default: 'Baseline' cmprsn\_var\_nm\_1L\_chr Comparison variable name (a character vector of length one), Default: 'study\_arm\_chr' active\_arm\_val\_1L\_chr Active arm value (a character vector of length one), Default: 'Intervention' id\_var\_nm\_1L\_chr Identity variable name (a character vector of length one), Default: 'fkClientID' match\_on\_vars\_chr Match on variables (a character vector)

# Value

Matched dataset (a tibble)

<span id="page-29-0"></span>make\_predn\_metadata\_ls

*Make prediction metadata*

# Description

make\_predn\_metadata\_ls() is a Make function that creates a new R object. Specifically, this function implements an algorithm to make prediction metadata list. The function returns Prediction metadata (a list).

#### Usage

```
make_predn_metadata_ls(
  data_tb,
  cmprsn_groups_chr = NULL,
  cmprsn_var_nm_1L_chr = NULL,
  costs_var_nm_1L_chr = NULL,
  id\_var\_nm\_1L\_chr = "UID",mdl_meta_data_ls = NULL,
  mdls_lup = NULL,
  mdl_nm_1L_chr = NULL,
  msrmnt_date_var_nm_1L_chr = NULL,
  predr_vars_nms_chr = NULL,
  round_var_nm_1L_chr,
  round_bl_val_1L_chr,
  utl\_var_nm_1l\_chr = "AQoL6D_HU",server_1L_chr = "dataverse.harvard.edu",
  key_1L_chr = NULL
)
```
#### Arguments

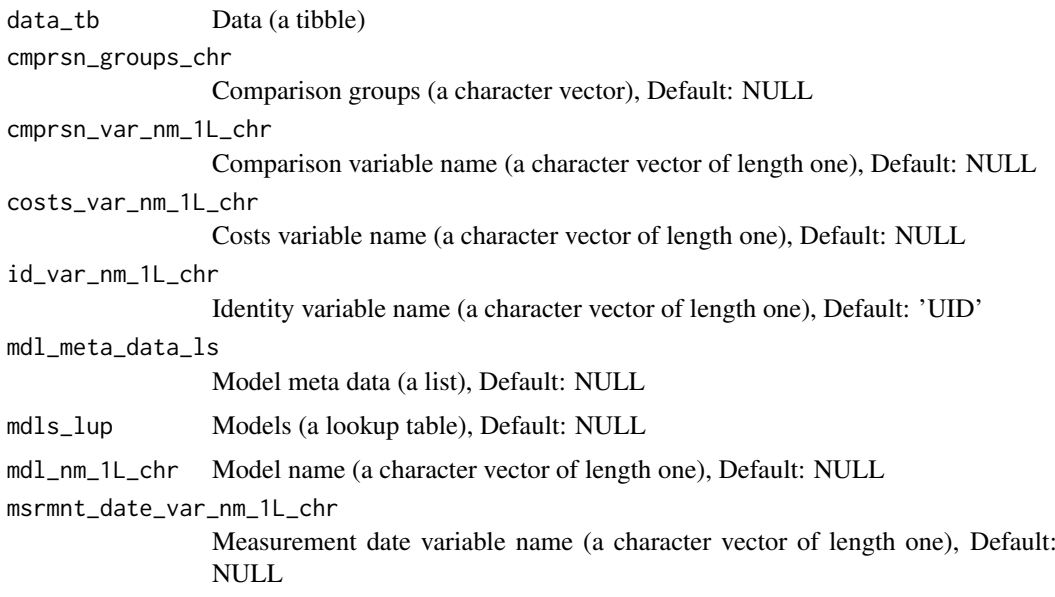

<span id="page-30-0"></span>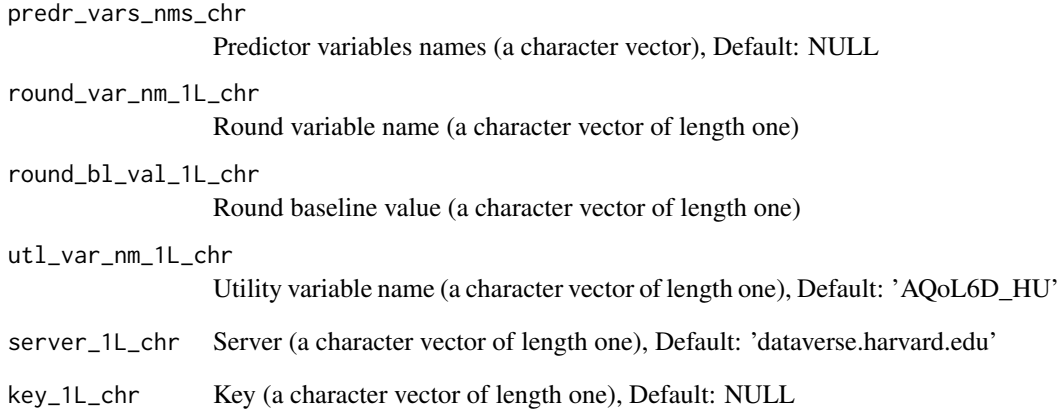

# Value

Prediction metadata (a list)

make\_sngl\_grp\_ds *Make single group dataset*

# Description

make\_sngl\_grp\_ds() is a Make function that creates a new R object. Specifically, this function implements an algorithm to make single group dataset. The function returns Single group dataset (a tibble).

# Usage

make\_sngl\_grp\_ds(seed\_ds\_tb = NULL, ds\_smry\_ls)

# Arguments

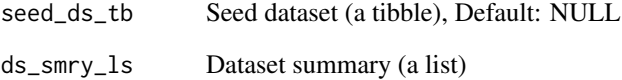

# Value

Single group dataset (a tibble)

<span id="page-31-0"></span>predict\_from\_mdl\_coefs

*Predict from model coefficients*

# Description

predict\_from\_mdl\_coefs() is a Predict function that makes predictions from data using a specified statistical model. Specifically, this function implements an algorithm to predict from model coefficients. The function returns Pred (a double vector).

#### Usage

```
predict_from_mdl_coefs(smry_of_mdl_tb, new_data_tb)
```
# Arguments

smry\_of\_mdl\_tb Summary of model (a tibble) new\_data\_tb New data (a tibble)

# Value

Pred (a double vector)

transform\_ds\_for\_cmprsn

*Transform dataset for comparison*

#### Description

transform\_ds\_for\_cmprsn() is a Transform function that edits an object in such a way that core object attributes - e.g. shape, dimensions, elements, type - are altered. Specifically, this function implements an algorithm to transform dataset for comparison. Function argument ds\_tb specifies the object to be updated. Argument cmprsn\_var\_nm\_1L\_chr provides the object to be updated. The function returns Dataset (a tibble).

```
transform_ds_for_cmprsn(
 ds_tb,
  cmprsn_var_nm_1L_chr,
  id_var_nm_1L_chr = "UID_chr",
  round_var_nm_1L_chr = "Timepoint_chr",
  cmprsn_groups_chr = c("Intervention", "Control")
)
```
<span id="page-32-0"></span>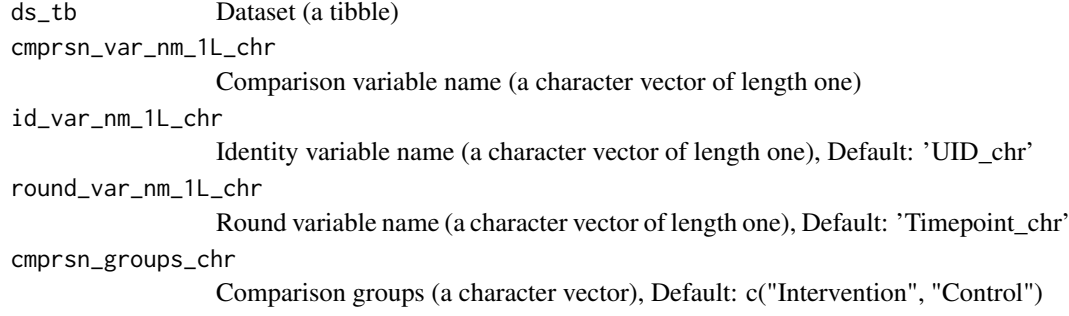

#### Value

Dataset (a tibble)

update\_col\_with\_diff *Update column with difference*

#### Description

update\_col\_with\_diff() is an Update function that edits an object, while preserving core object attributes. Specifically, this function implements an algorithm to update column with difference. Function argument ds\_tb specifies the object to be updated. Argument var\_nm\_1L\_chr provides the object to be updated. The function is called for its side effects and does not return a value.

# Usage

```
update_col_with_diff(
  ds_tb,
  var_nm_1L_chr,
  fn,
  abs_mean_diff_1L_dbl,
  diff_sd_1L_dbl,
  multiplier_1L_dbl,
  min_1L_dbl,
  max_1L_dbl,
  integer_1L_lgl
\lambda
```
#### Arguments

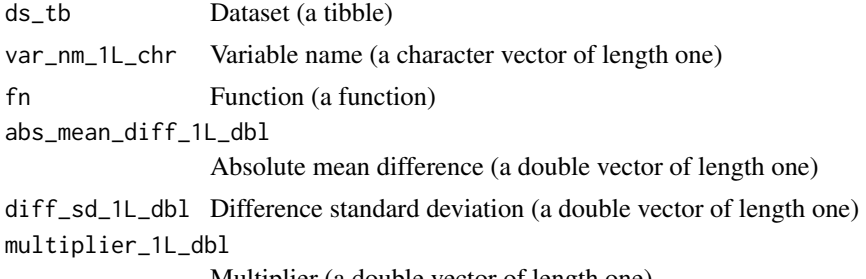

Multiplier (a double vector of length one)

<span id="page-33-0"></span>min\_1L\_dbl Minimum (a double vector of length one) max\_1L\_dbl Maximum (a double vector of length one) integer\_1L\_lgl Integer (a logical vector of length one)

# Value

New (a dataset)

update\_multpl\_cols\_with\_diffs

*Update multiplier columns with differences*

# Description

update\_multpl\_cols\_with\_diffs() is an Update function that edits an object, while preserving core object attributes. Specifically, this function implements an algorithm to update multiplier columns with differences. Function argument ds\_tb specifies the object to be updated. Argument var\_nms\_chr provides the object to be updated. The function returns Updated dataset (a tibble).

# Usage

```
update_multpl_cols_with_diffs(
  ds_tb,
  var_nms_chr,
  fns_ls,
  abs_mean_diff_dbl,
  diff_sd_dbl,
  multiplier_dbl,
  min_dbl,
  max_dbl,
  integer_lgl
)
```
#### Arguments

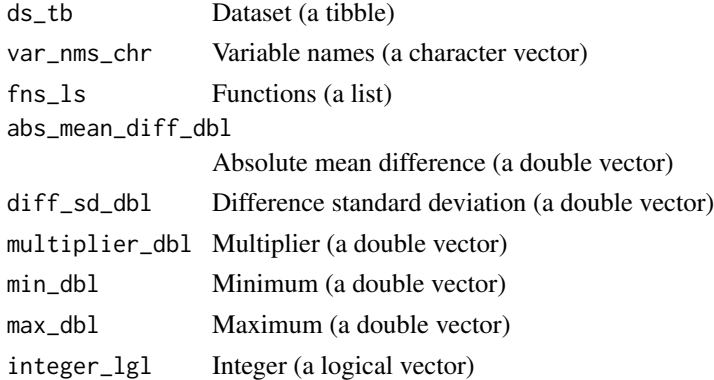

# Value

Updated dataset (a tibble)

# <span id="page-34-0"></span>Index

∗ datasets abbreviations\_lup, [4](#page-3-0) fn\_type\_lup\_tb, [12](#page-11-0) fns\_dmt\_tb, [12](#page-11-0) abbreviations\_lup, [4](#page-3-0) add\_change\_in\_ds\_var, [4](#page-3-0) add\_costs\_by\_tmpt, [5](#page-4-0) add\_costs\_from\_gamma\_dstr, [6](#page-5-0) add\_dates\_from\_dstr, [6](#page-5-0) add\_diffs\_by\_group\_and\_tmpt, [7](#page-6-0) add\_qalys, [9](#page-8-0) add\_qalys\_to\_ds, [10](#page-9-0) add\_utl\_predn, [11](#page-10-0) fn\_type\_lup\_tb, [12](#page-11-0) fns\_dmt\_tb, [12](#page-11-0) get\_dv\_ds\_publication, [14](#page-13-0) get\_dv\_dss\_mdl\_smrys, [13](#page-12-0) get\_dv\_mdl\_smrys, [14](#page-13-0) get\_filtered\_ttu\_dss, [15](#page-14-0) get\_mdl\_ctlg\_url, [16](#page-15-0) get\_mdl\_ds\_url, [17](#page-16-0) get\_mdl\_from\_dv, [17](#page-16-0) get mdl metadata, [18](#page-17-0) get mdl smrvs, [19](#page-18-0) get\_mdls\_lup, [15](#page-14-0) get\_model, [19](#page-18-0) get\_predictors\_lup, [20](#page-19-0) get\_tfmn\_from\_lup, [21](#page-20-0) get\_ttu\_ds\_smrys, [21](#page-20-0) get\_ttu\_dv\_dss, [22](#page-21-0) get\_ttu\_dv\_predrs, [22](#page-21-0) make balanced fake ds. [23](#page-22-0) make\_costs\_vec\_from\_gamma\_dstr, [24](#page-23-0) make cst efns smrv. [24](#page-23-0) make fake ds one,  $25$ make\_fake\_ds\_two, [26](#page-25-0) make\_fake\_trial\_ds, [26](#page-25-0) make\_hlth\_ec\_smry, [27](#page-26-0) make\_matched\_ds, [28](#page-27-0) make\_matched\_ds\_spine, [29](#page-28-0)

make\_predn\_metadata\_ls, [30](#page-29-0) make\_sngl\_grp\_ds, [31](#page-30-0)

predict\_from\_mdl\_coefs, [32](#page-31-0)

transform\_ds\_for\_cmprsn, [32](#page-31-0)

update\_col\_with\_diff, [33](#page-32-0) update\_multpl\_cols\_with\_diffs, [34](#page-33-0)

youthu *(*youthu-package*)*, [3](#page-2-0) youthu-package, [3](#page-2-0)